HUANG\_FOXA2\_TARGETS\_DN

3

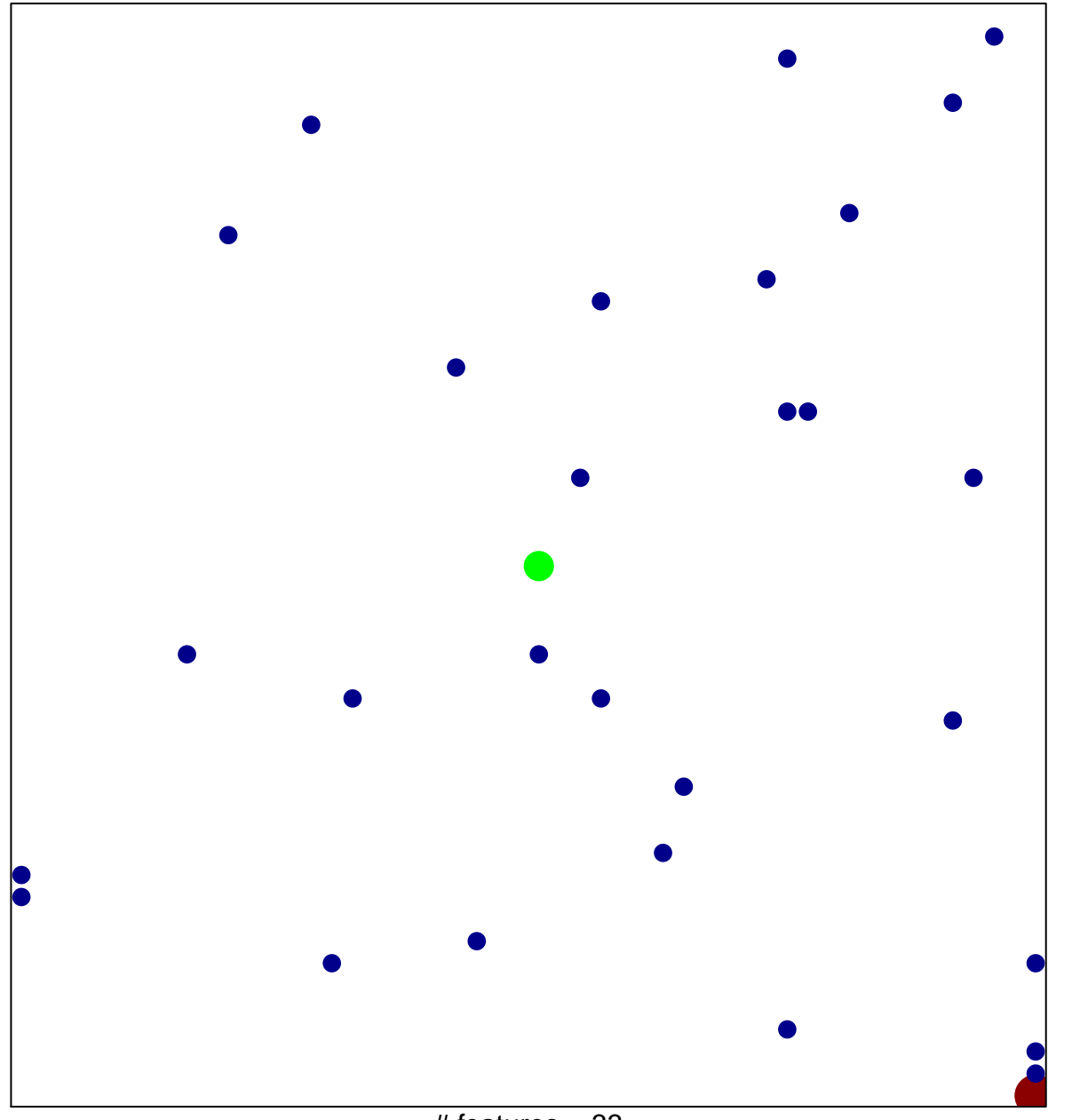

# features =  $33$ chi-square  $p = 0.82$ 

## **HUANG\_FOXA2\_TARGETS\_DN**

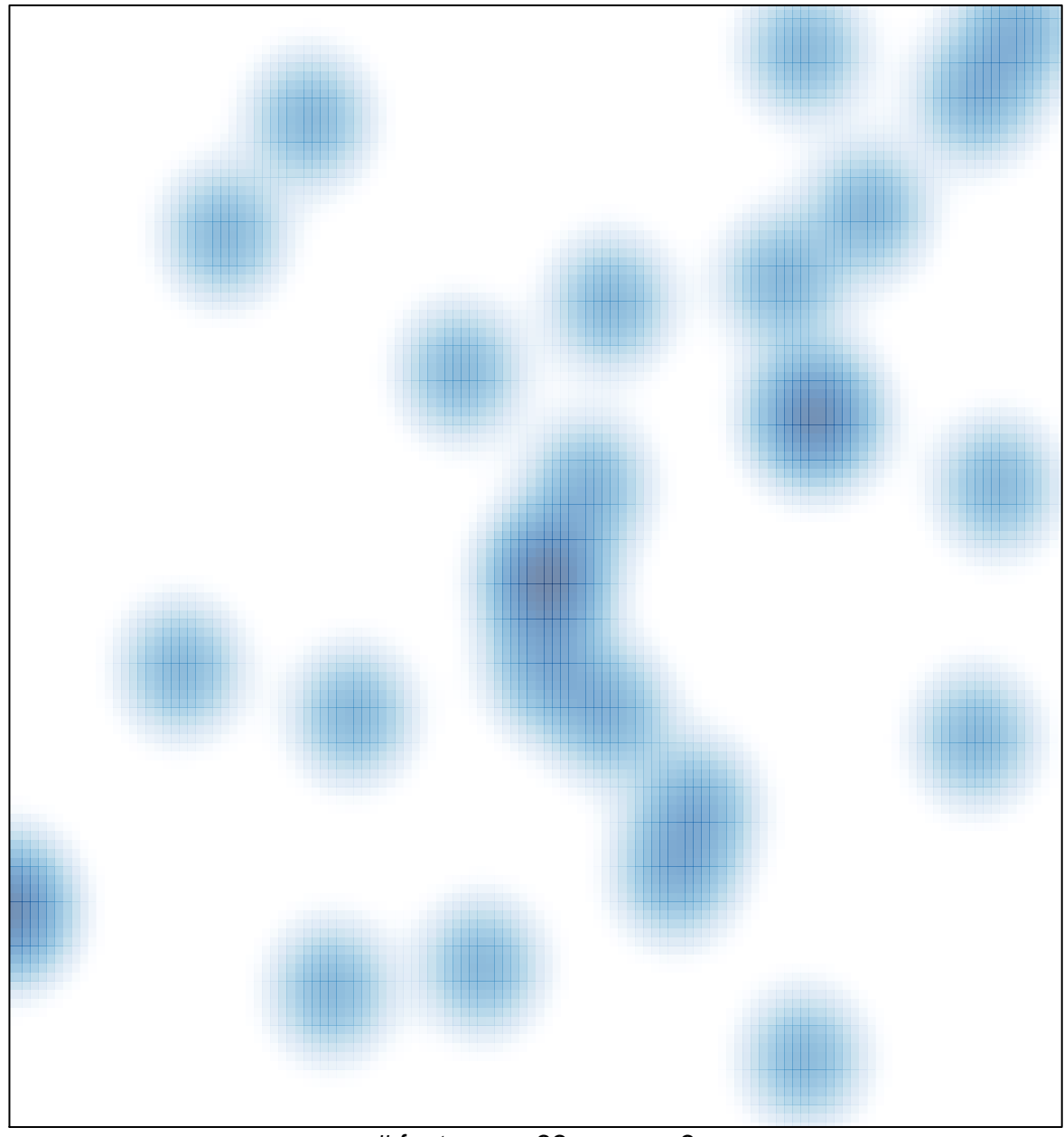

# features =  $33$ , max =  $3$